**Windows 10 X86 6in1 RS3 Build 16299.64 En-US Nov 2017 {Gen2} Crack**

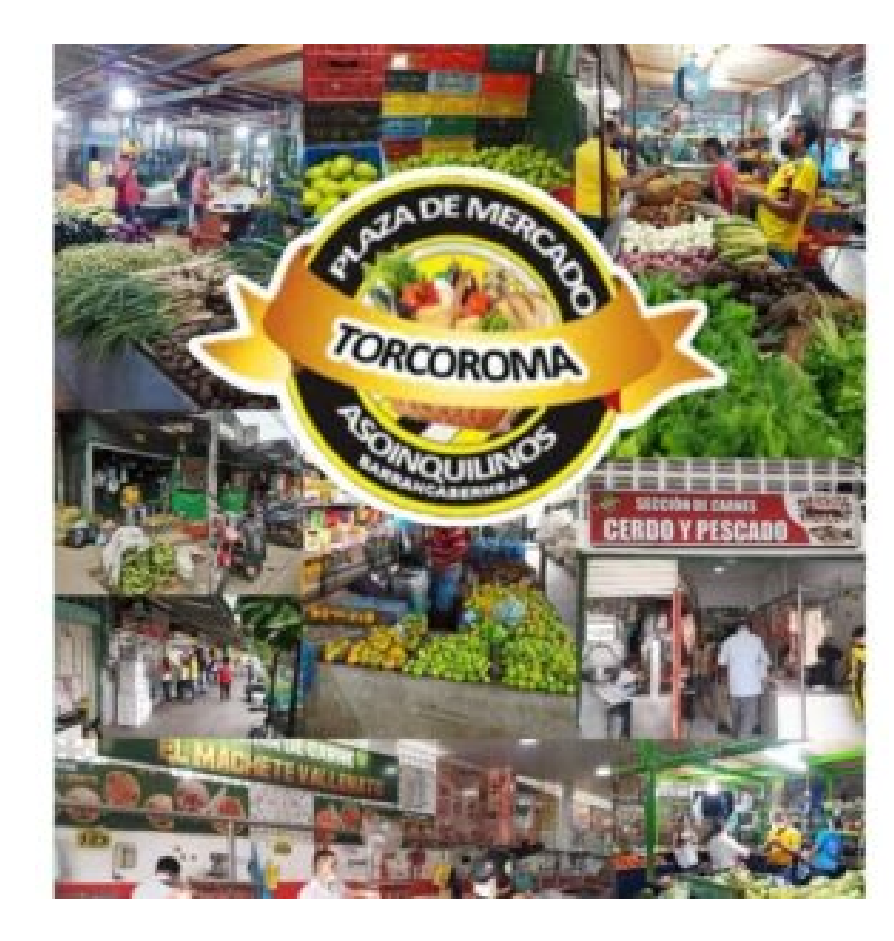

**DOWNLOAD:** <https://byltly.com/2iq0nh>

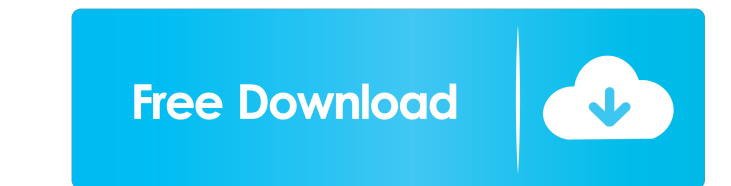

I just decided to make the change from 32-bit to 64-bit operating systems, and that meant installing a 64-bit version of Windows 7 Professional on my PC. So I go to Windows 7 Enterprise 64-bit and install it, and it goes r and shows a blue screen of death, because one of the updates that was installed earlier caused a boot problem. Not sure what the problem was (it's been 2 years since I've used Windows 7) but after I booted into safe mode, make a new Windows 7 installation, since my old one was so corrupted. It's now been 2 months since I've had a problem like this, and I decided to install Windows 8, since it's more of an upgrade than a fresh install. When wanted to use recovery mode or repair mode. It said there was a problem with my hard drive (same HD that Windows 7 was installed on), and the only option I could do was to repair the operating system (I didn't have a Windo the same person who told me that I should uninstall my old operating system (Windows 7) and then install a fresh copy of Windows 8. He told me that it would repair the problem, but I didn't trust that he could do it right operating system to install Windows 8, and then later switch back to Windows 7. This time around, when I went to install Windows 7, it went right through the installation process, but after it finished installing, 82157476af

Related links:

[skidrow watch dogs setup password](http://paslyede.yolasite.com/resources/skidrow-watch-dogs-setup-password.pdf) [Gd-0184 - Jenni And Kendra Growth Games \(HD\).mp4](http://nilida.yolasite.com/resources/Gd0184--Jenni-And-Kendra-Growth-Games-HDmp4.pdf) [Guns, Gore and Cannoli 2 download windows 10 free](http://vingtoca.yolasite.com/resources/Guns-Gore-and-Cannoli-2-download-windows-10-free.pdf)